# **SQL Level 2**

Enhance your SQL skills by learning how to join, filter, group, and analyze data in this intermediate course. Discover techniques for outer joins, manipulating data types, working with dates and times, grouping data, and filtering grouped data. Gain the ability to extract and analyze specific data for actionable insights.

Group classes in NYC and onsite training is available for this course. For more information, email [corporate@nobledesktop.com](mailto:corporate@nobledesktop.com) or visit: <https://www.nobledesktop.com/classes/sql-level-2>

## **Course Outline**

## **Inner vs Outer JOIN**

#### **Outer Joins & Finding NULLs**

- Left Join
- Right Join
- Full Join
- Find NULL values

## **Manipulating, Aggregating, & Filtering Data**

#### **Using CAST to Change Data Types**

Why and how to use CAST to make a data type fit your query's needs

#### **Aggregate Functions**

- Using Aggregate Functions to perform common statistical calculations
- Using SUM, COUNT, AVG, MAX & MIN

#### **Working with Dates & Time**

- Date Functions: Getting the desired part of a date/time (Year, Month, Day, etc.)
- Formatting dates, including the day of the week (Sunday, Monday, etc.)
- Calculating the difference between 2 dates

## **Grouping Data & Filtering Grouped Data**

#### **Grouping Data with Aggregate Functions**

- Using GROUP BY to organize results into categories
- Applying Aggregate Functions to groups

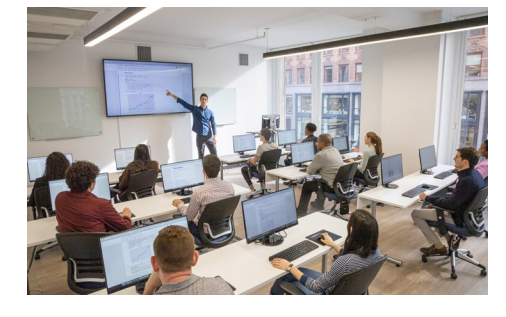

[hello@nobledesktop.com](mailto:hello@nobledesktop.com) • (212) [226-4149](tel:+1-212-226-4149)

#### **Filtering Grouped Data with HAVING**

- Using HAVING to filter the results of a GROUP BY
- HAVING vs WHERE